# Package 'timeDF'

April 29, 2024

Type Package

Title Subset and Flag Data Frames with Times by the Use of Periods

Version 0.9.1

Date 2024-04-29

Maintainer Toshihiro Umehara <toshi@niceume.com>

Description Data frames with time information are subset and flagged with period information. Data frames with times are dealt as timeDF objects and periods are represented as periodDF objects.

Suggests RUnit

**Imports** Rcpp  $(>= 0.11.0)$ , methods

LinkingTo Rcpp

License GPL  $(>= 3)$ 

URL <https://github.com/niceume/timeDF>

BugReports <https://github.com/niceume/timeDF>

NeedsCompilation yes Author Toshihiro Umehara [aut, cre] Repository CRAN

Date/Publication 2024-04-29 02:40:03 UTC

# R topics documented:

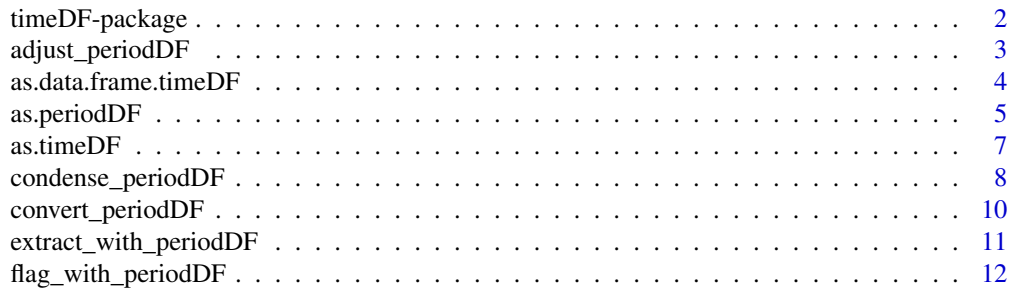

# <span id="page-1-0"></span>2 timeDF-package

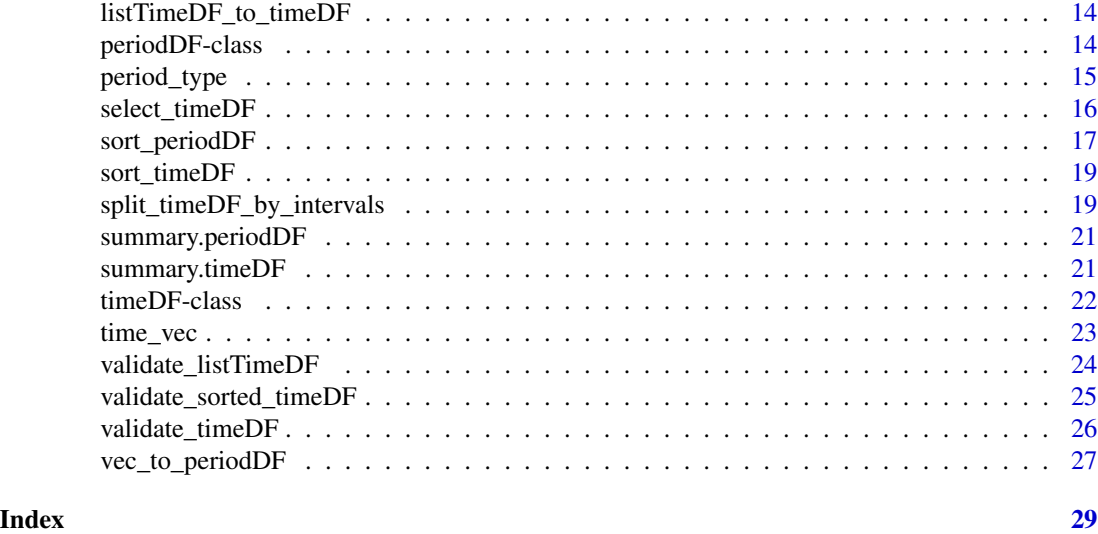

<span id="page-1-1"></span>timeDF-package *Subset and Flag Data Frames with Times by the Use of Periods*

#### Description

Data frames with time information are subset and flagged with period information. Data frames with times are dealt as timeDF objects and periods are represented as periodDF objects.

#### Details

Package timeDF provides functionality to deal with times with the use of periods. With period information, data frames with time information are subset and flagged.

#### Author(s)

Toshihiro Umehara [aut, cre] Maintainer: Toshihiro Umehara <toshi@niceume.com>

# See Also

[timeDF-class](#page-21-1) [periodDF-class](#page-13-1) [as.timeDF](#page-6-1) [as.periodDF](#page-4-1) [vec\\_to\\_periodDF](#page-26-1) [extract\\_with\\_periodDF](#page-10-1) [flag\\_with\\_periodDF](#page-11-1)

```
library(timeDF)
time_d f = data. frame(time = c("2023-01-01 12:00:00",
             "2023-01-21 12:00:00",
             "2023-02-10 12:00:00",
             "2023-03-02 12:00:00",
             "2023-03-22 12:00:00",
```

```
"2023-04-11 12:00:00"
    ),
    value = c(123, 144, 150, 100, 130, 145)
\mathcal{L}timeDF = as.timeDF(time_df)
period_df = data.frame(
    start = c("2023-01-01","2023-03-01"),
    end = c("2023-01-31",
            "2023-03-31")
)
periodDF = as.periodDF(period_df, "date")
extract_with_periodDF(timeDF, periodDF, "both")
```
adjust\_periodDF *Function to adjust starts and ends for periods in periodDF object*

# Description

adjust\_periodDF function

#### Usage

```
adjust_periodDF(periodDF, adjStart, adjEnd, units)
```
#### Arguments

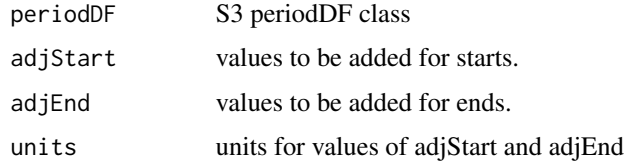

# Details

adjust\_periodDF function adjust starts and ends for periods in periodDF objects.

# Value

periodDF object

#### See Also

[periodDF-class](#page-13-1) [timeDF-package](#page-1-1)

#### <span id="page-3-0"></span>Examples

```
period_time = data.frame(
     start = c("2023-12-01 03:00:00",
               "2023-12-01 20:00:00",
               "2023-12-02 05:00:00",
               "2023-12-03 21:00:00"),
     end = c("2023-12-01 04:00:00",
             "2023-12-01 21:00:00",
             "2023-12-02 06:00:00",
             "2023-12-03 22:00:00")
)
periodTime = as.periodDF(period_time, "time")
adjust_periodDF(periodTime, -1, 3, units="hours")
period_date = data.frame(
    start = c("2023-01-01"."2023-02-01",
              "2023-03-01",
              "2023-04-01"),
    end = c("2023-01-14","2023-02-14",
            "2023-03-14",
            "2023-04-14"),
    label = c("One", "Two", "Three", "Four"))
periodDate = as.periodDF(period_date, "date")
adjust_periodDF(periodDate, -1, 1, units="days")
period_time_in_a_day = data.frame(
    start = c("04:00",
              "11:00",
              "17:00"),
    end = c("11:00","17:00",
            "24:00"),
    label = c("morning","afternoon",
              "evening")
)
periodTimeInDay = as.periodDF(period_time_in_a_day, "time_in_a_day", label_var = "label")
adjust_periodDF( periodTimeInDay, 1, 1, "hours")
```
as.data.frame.timeDF *Convert timeDF object to a plain dataframe*

#### Description

Convert timeDF object to a plain dataframe.

# <span id="page-4-0"></span>as.periodDF 5

# Usage

```
## S3 method for class 'timeDF'
as.data.frame(x,row.names=NULL,optional=FALSE,format =
"%Y-%m-%d %H:%M:%S",...)
```
#### Arguments

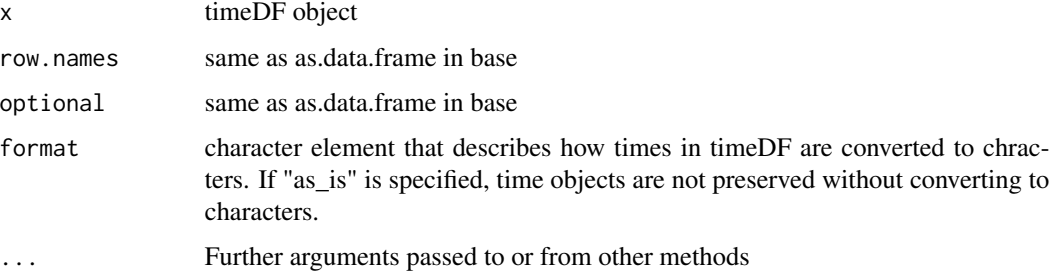

# Details

Convert timeDF object to a plain dataframe.

#### Value

dataframe

# See Also

[timeDF-class](#page-21-1) [timeDF-package](#page-1-1)

# Examples

```
as.data.frame(timeDF)
```
<span id="page-4-1"></span>as.periodDF *Function to construct periodDF object from dataframe*

# Description

as.periodDF function interpret dataframe and convert it into periodDF class object.

# Usage

```
as.periodDF(df, period_type, format = "auto", start_var =
"start", end_var = "end", label_var = NULL)
```
# Arguments

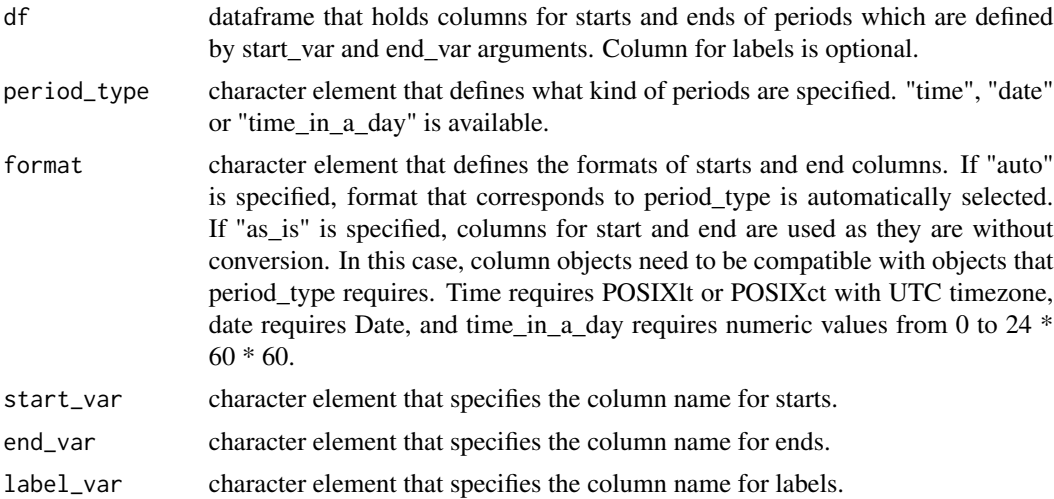

# Details

as.periodDF function constructs periodDF object from dataframe. Types of periodDF are described in [periodDF-class](#page-13-1).

#### Value

periodDF object

#### See Also

[periodDF-class](#page-13-1) [timeDF-package](#page-1-1)

```
period_time = data.frame(
     start = c("2023-12-01 01:00:00",
               "2023-12-01 02:00:00",
              "2023-12-01 03:00:00",
              "2023-12-02 04:00:00"),
    end = c("2023-12-01 02:00:00",
             "2023-12-01 03:00:00",
            "2023-12-01 04:00:00",
             "2023-12-02 05:00:00")
)
as.periodDF(period_time, "time")
period_date = data.frame(
   start = c("2023-01-01",
              "2023-02-01",
              "2023-03-01"),
   end = c("2023-01-14","2023-02-14",
```
#### <span id="page-6-0"></span>as.timeDF  $\sigma$  7

```
"2023-03-14"),
    label = c("Jan", "Feb", "Mar"))
as.periodDF(period_date, "date")
period_time_in_a_day = data.frame(
    start = c("04:00",
              "11:00",
              "17:00"),
    end = c("11:00","17:00",
            "24:00"),
    label = c("morning",
              "afternoon",
              "evening")
)
as.periodDF( period_time_in_a_day,
             "time_in_a_day",
              label_var = "label")
```
<span id="page-6-1"></span>as.timeDF *Function to construct timeDF object from dataframe*

#### Description

as.timeDF function converts dataframe into timeDF class object

#### Usage

```
as.timeDF(df, time_var = "time", format = "%Y-%m-%d %H:%M:%S")
```
# Arguments

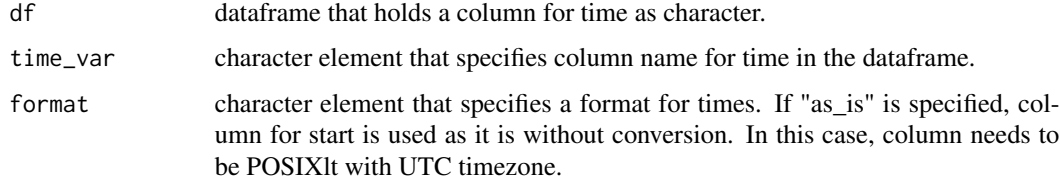

# Details

as.timeDF function constructs timeDF object from dataframe.

#### Value

timeDF object

# <span id="page-7-0"></span>See Also

[timeDF-class](#page-21-1) [timeDF-package](#page-1-1)

#### Examples

```
time_df = data.frame(
    time = c("2023-12-01 01:00:00",
              "2023-12-01 02:00:00",
              "2023-12-01 03:00:00",
             "2023-12-01 04:00:00"),
    value = c(123,144,
               150,
               100)
\mathcal{L}as.timeDF(time_df)
```
condense\_periodDF *Function to condense periods in periodDF object*

# Description

condense\_periodDF function

# Usage

```
condense_periodDF(periodDF, open = TRUE, useData = "start")
```
# Arguments

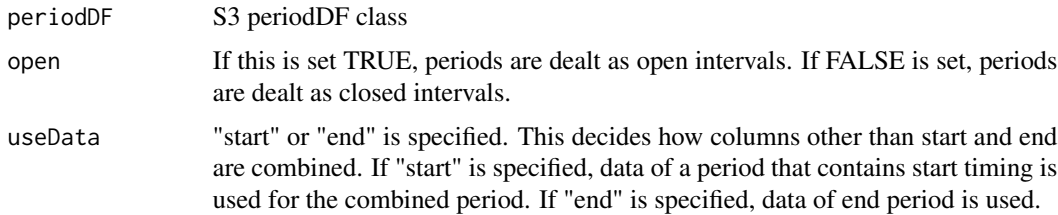

#### Details

condense\_periodDF function condenses periods in a periodDF object. If periods are overlapped, they are condensed into one period. When periods share the same timing with their start and end, whether they are combined into one period or are dealt separately depends on an argument of open.

#### Value

periodDF object

#### See Also

[periodDF-class](#page-13-1) [timeDF-package](#page-1-1)

```
period_time = data.frame(
     start = c("2023-12-01 01:00:00",
               "2023-12-01 02:00:00",
               "2023-12-01 03:00:00",
               "2023-12-02 04:00:00"),
     end = c("2023-12-01 02:00:00",
             "2023-12-01 03:00:00",
             "2023-12-01 04:00:00",
             "2023-12-02 05:00:00")
)
periodTime = as.periodDF(period_time, "time")
condense_periodDF(periodTime, open = TRUE)
condense_periodDF(periodTime, open = FALSE)
period_date = data.frame(
    start = c("2023-01-01",
              "2023-01-14",
              "2023-02-14",
              "2023-03-14"),
    end = c("2023-01-31",
            "2023-02-14",
            "2023-03-14",
            "2023-04-14"),
    label = c("One", "Two", "Three", "Four")
)
periodDate = as.periodDF(period_date, "date")
condense_periodDF(periodDate, open=TRUE)
condense_periodDF(periodDate, open=FALSE)
period_time_in_a_day = data.frame(
   start = c("04:00","11:00",
              "17:00"),
    end = c("11:00","17:00",
            "24:00"),
    label = c("morning",
              "afternoon",
              "evening")
\mathcal{L}periodTimeInDay = as.periodDF(period_time_in_a_day, "time_in_a_day", label_var = "label")
condense_periodDF( periodTimeInDay, open = TRUE)
condense_periodDF( periodTimeInDay, open = FALSE)
```
<span id="page-9-0"></span>

#### Description

convert\_periodDF function

# Usage

convert\_periodDF(periodDF, period\_type, base\_date = NULL)

#### Arguments

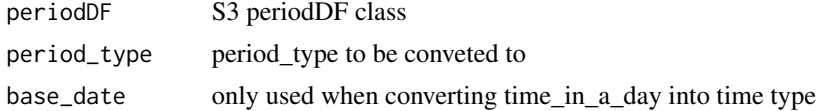

# Details

convert\_periodDF function converts period types of periodDF object. Conversions from "date" to "time", "time" to "date", "time" to "time\_in\_a\_day" and "time\_in\_a\_day" to "time" are supported.

#### Value

periodDF object

# See Also

[periodDF-class](#page-13-1) [timeDF-package](#page-1-1)

```
period_date = data.frame(
    start = c("2023-01-01",
              "2023-02-01",
              "2023-03-01",
              "2023-04-01"),
    end = c("2023-01-14","2023-02-14",
            "2023-03-14",
            "2023-04-14"),
    label = c("One", "Two", "Three", "Four")\mathcal{L}periodDate = as.periodDF(period_date, "date")
convert_periodDF(periodDate, "time")
period_time = data.frame(
     start = c("2023-12-01 03:00:00",
               "2023-12-01 20:00:00",
```

```
"2023-12-02 05:00:00",
               "2023-12-03 21:00:00"),
     end = c("2023-12-01 04:00:00",
             "2023-12-01 21:00:00",
             "2023-12-02 06:00:00",
             "2023-12-03 22:00:00")
)
periodTime = as.periodDF(period_time, "time")
convert_periodDF(periodTime, "date")
period_time_in_a_day = data.frame(
    start = c("04:00",
              "11:00",
              "17:00"),
    end = c("11:00",
            "17:00",
            "24:00"),
    label = c("morning","afternoon",
              "evening")
)
periodTimeInDay = as.periodDF(period_time_in_a_day, "time_in_a_day", label_var = "label")
convert_periodDF( periodTimeInDay, "time", base_date = "2023-12-01")
```
<span id="page-10-1"></span>extract\_with\_periodDF *Extract time records from timeDF object within periods of periodDF object*

#### Description

Extract time records from timeDF object that are included within periods of periodDF object. periodDF object has one of some timescales, and how this function extracts time records depends on the timescale. Also, when the time is on either end of a time period, whether the time record is extracted or not depends on the include argument. "both" means including both sides, "right" means including only the right side, "left" means including only the left side, and "none" does not include any sides.

#### Usage

```
extract_with_periodDF(timeDF, periodDF, include, modStart = 0, modEnd = 0,
units = NULL, outputAsBool = FALSE)
```
# Arguments

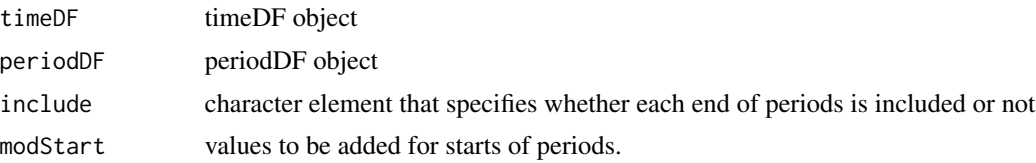

<span id="page-11-0"></span>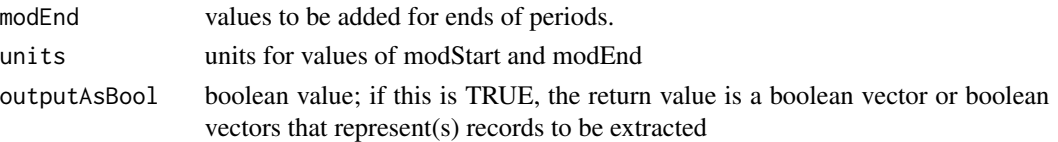

# Value

If periodDF does not have labels, timeDF object or a boolean object is returned. If periodDF has labels, a list of timeDF objects with keys of label names or a list of boolean vectors with label name keys is retruned.

#### See Also

[timeDF-class](#page-21-1) [periodDF-class](#page-13-1) [timeDF-package](#page-1-1)

# Examples

```
time_d f = data.frame(time = c("2023-01-01 12:00:00",
             "2023-01-21 12:00:00",
             "2023-02-10 12:00:00",
             "2023-03-02 12:00:00",
             "2023-03-22 12:00:00",
             "2023-04-11 12:00:00"
   ),
   value = c(123, 144, 150, 100, 130, 145)
)
timeDF = as.timeDF(time_df)
period_d f = data.frame(start = c("2023-01-01"."2023-02-01",
              "2023-03-01"),
    end = c("2023-01-31",
            "2023-02-28",
            "2023-03-31"),
    label = c("Jan", "Feb", "Mar"))
periodDF = as.periodDF(period_df, "date", label_var = "label")
extract_with_periodDF(timeDF, periodDF, "both")
```
<span id="page-11-1"></span>flag\_with\_periodDF *Flag time records from timeDF object within periods of periodDF object*

#### Description

Flag time records of timeDF object that are included within periods of periodDF object. Which time records are flagged follows the same rule as [extract\\_with\\_periodDF](#page-10-1) function.

# Usage

```
flag_with_periodDF(timeDF, periodDF, flag_var, include, modStart = 0,
modelnd = 0, units = NULL)
```
# Arguments

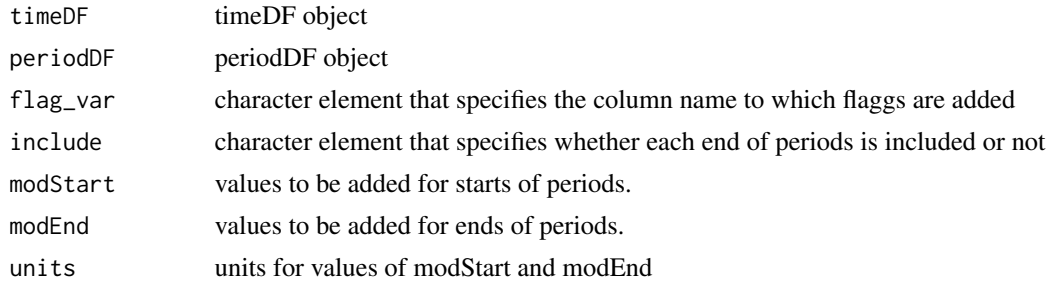

### Value

timeDF object flagged with labels

# See Also

[timeDF-class](#page-21-1) [periodDF-class](#page-13-1) [timeDF-package](#page-1-1)

```
time_df = data.frame(
   time = c("2023-01-01 12:00:00",
             "2023-01-21 12:00:00",
             "2023-02-10 12:00:00",
             "2023-03-02 12:00:00",
             "2023-03-22 12:00:00",
             "2023-04-11 12:00:00"
   ),
    value = c(123, 144, 150, 100, 130, 145)
\lambdatimeDF = as.timeDF(time_df)
period_d f = data.frame(start = c("2023-01-01",
              "2023-02-01",
              "2023-03-01"),
    end = c("2023-01-31",
            "2023-02-28",
            "2023-03-31"),
    label = c("Jan", "Feb", "Mar"))
periodDF = as.periodDF(period_df, "date", label_var = "label")
flag_with_periodDF(timeDF, periodDF, "month_label", "both")
```
<span id="page-13-0"></span>listTimeDF\_to\_timeDF *converts a list of timeDF objects into a timeDF object*

#### Description

listTimeDF\_to\_timeDF function combines timeDF objects in the original list. Each timeDF name in the original list is assigned to a column specified by name\_var argument.

#### Usage

listTimeDF\_to\_timeDF(listTimeDF, name\_var = "name")

#### Arguments

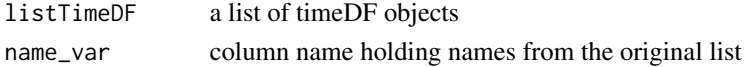

#### Value

timeDF object

#### See Also

[timeDF-class](#page-21-1)

# Examples

```
listTimeDF = extract_with_periodDF(
                 time_df,
                 period_df,
                 include="both")
listTimeDF_to_timeDF(listTimeDF)
```
<span id="page-13-1"></span>periodDF-class *periodDF S3 class*

# Description

periodDF object stores definitions of periods.

# Details

periodDF object stores definitions of periods and the periods can be defined in one of some timescales, "time", "date" or "time\_in\_a\_day". If "time" is specified, each period means period between two timepoints. If "date" is specified, each period represents period between two dates. If "time\_in\_a\_day" is used, each period means period between two timepoints in a day. periodDF object is used with functions in [timeDF-package](#page-1-1), and those functions behave diffrently based on the timescale.

# <span id="page-14-0"></span>period\_type 15

# See Also

[as.periodDF](#page-4-1) [vec\\_to\\_periodDF](#page-26-1) [timeDF-package](#page-1-1)

period\_type *Function to obtain period type of periodDF object*

# Description

period\_type function returns the period type of periodDF object.

# Usage

```
period_type(periodDF)
```
# Arguments

periodDF periodDF object

# Details

period\_type function returns the period type of periodDF object.

#### Value

string

#### See Also

[periodDF-class](#page-13-1)

```
period_time = data.frame(
     start = c("2023-12-01 01:00:00",
               "2023-12-01 02:00:00",
               "2023-12-01 03:00:00",
               "2023-12-02 04:00:00"),
     end = c("2023-12-01 02:00:00",
             "2023-12-01 03:00:00",
             "2023-12-01 04:00:00",
             "2023-12-02 05:00:00")
\mathcal{L}periodTime = as.periodDF(period_time, "time")
period_type(periodTime)
period_date = data.frame(
    start = c("2023-01-01",
              "2023-01-14",
              "2023-02-14",
```

```
"2023-03-14"),
    end = c("2023-01-31",
            "2023-02-14",
            "2023-03-14",
            "2023-04-14"),
    label = c("One", "Two", "Three", "Four")
)
periodDate = as.periodDF(period_date, "date",
label_var = "label")
period_type(periodDate)
period_time_in_a_day = data.frame(
    start = c("04:00",
              "11:00",
              "17:00"),
    end = c("11:00","17:00",
            "24:00"),
    label = c("morning",
              "afternoon",
              "evening")
\mathcal{L}periodTimeInDay = as.periodDF(period_time_in_a_day,
"time_in_a_day", label_var = "label")
period_type(periodTimeInDay)
```
select\_timeDF *Function to select columns in timeDF object*

# Description

select\_timeDF function

#### Usage

select\_timeDF(timeDF, colnames)

#### Arguments

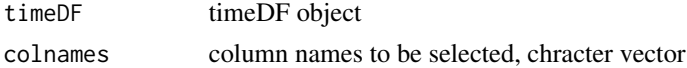

# Details

select\_timeDF function returns a new timeDF object with columns specified and the column holding time information.

# Value

timeDF object

# <span id="page-16-0"></span>sort\_periodDF 17

# See Also

[timeDF-class](#page-21-1)

#### Examples

```
time_d f = data. frame(
    time = c("2023-12-01 01:00:00",
             "2023-12-01 05:00:00",
             "2023-12-01 09:00:00",
             "2023-12-01 13:00:00",
             "2023-12-01 17:00:00",
             "2023-12-01 21:00:00"),
    value = c(123,144,
              150,
              100,
              200,
              180),
    phase = c("A","A",
              "B",
              "B",
               "C",
               "C")
\mathcal{L}timeDF = as.timeDF(time_df)
select_timeDF(timeDF, c("phase"))
```
sort\_periodDF *Function to sort periods in periodDF object*

#### Description

sort\_periodDF function

#### Usage

```
sort_periodDF(periodDF, by="start")
```
# Arguments

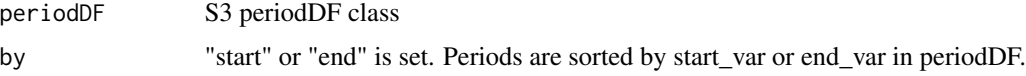

# Details

sort\_periodDF function sort periods in a periodDF object.

#### Value

periodDF object

#### See Also

[periodDF-class](#page-13-1) [timeDF-package](#page-1-1)

#### Examples

```
period_time = data.frame(
     start = c("2023-12-01 01:00:00",
               "2023-12-01 02:00:00",
               "2023-12-01 03:00:00",
               "2023-12-02 04:00:00"),
     end = c("2023-12-01 02:00:00",
             "2023-12-01 03:00:00",
             "2023-12-01 04:00:00",
             "2023-12-02 05:00:00")
\mathcal{L}periodTime = as.periodDF(period_time, "time")
sort_periodDF(periodTime)
period_date = data.frame(
    start = c("2023-01-01",
              "2023-01-14",
              "2023-02-14",
              "2023-03-14"),
    end = c("2023-01-31",
            "2023-02-14",
            "2023-03-14",
            "2023-04-14"),
    label = c("One", "Two", "Three", "Four")
)
periodDate = as.periodDF(period_date, "date")
sort_periodDF(periodDate)
period_time_in_a_day = data.frame(
    start = c("04:00",
              "11:00",
              "17:00"),
    end = c("11:00","17:00",
            "24:00"),
    label = c("morning","afternoon",
              "evening")
)
```
periodTimeInDay = as.periodDF(period\_time\_in\_a\_day, "time\_in\_a\_day", label\_var = "label") sort\_periodDF(periodTimeInDay)

<span id="page-18-0"></span>

#### Description

sort\_timeDF function

# Usage

```
sort_timeDF(timeDF, decreasing=FALSE)
```
# Arguments

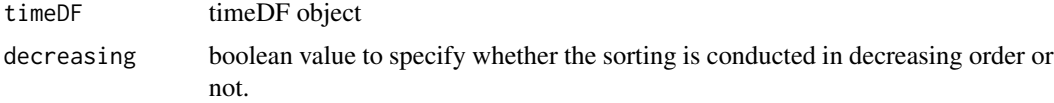

#### Details

sort\_timeDF function sorts records in timeDF object.

#### Value

timeDF object

#### See Also

[timeDF-class](#page-21-1)

# Examples

sort\_timeDF(timeDF)

split\_timeDF\_by\_intervals

*Function to split timeDF into a list by regular intervals*

# Description

split\_timeDF\_by\_intervals splits timeDF into a list of timeDF objects by regular intervals. Intervals can be spcified by numeric value and its unit. For example, if the interval is specified as two days, timeDF object is split by two day interval. The start time for this interval is decided by the minimum time and the interval unit in the original timeDF. If there are no records present for some intervals, their corresponding results are timeDF objects with zero rows.

# Usage

```
split_timeDF_by_intervals(timeDF,byN,byUnits,
                          modStart=0,modEnd=0,modUnits = "auto")
```
# Arguments

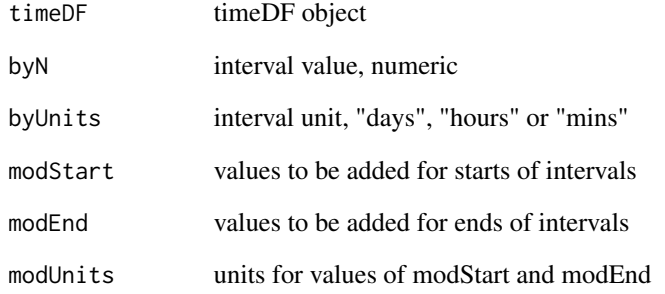

# Value

list of timeDF objects

# See Also

[timeDF-class](#page-21-1)

```
time_d f = data. frame(
    time = c("2023-01-01 08:00:00",
             "2023-01-01 12:00:00",
             "2023-01-01 16:00:00",
             "2023-01-02 08:00:00",
             "2023-02-02 10:00:00",
             "2023-03-03 11:00:00",
             "2023-03-03 16:00:00",
             "2023-03-05 12:00:00"
    ),
    value = c(123, 144, 150, 100,
              130, 145, 180, 100)
\mathcal{L}timeDF = as.timeDF(time_df)
split_timeDF_by_intervals(timeDF, 1, "days")
```
<span id="page-20-0"></span>summary.periodDF *Summarize periodDF S3 object*

# Description

summary function for periodDF S3 object.

# Usage

## S3 method for class 'periodDF' summary(object,...)

# Arguments

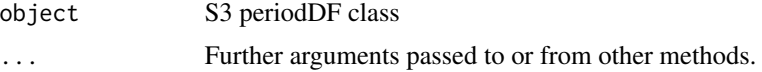

# Details

summary function for periodDF S3 object. This enables users to obtain the summary of periods.

# Value

List that have properties of periodDF object.

#### See Also

[periodDF-class](#page-13-1)

# Examples

summary(periodDF)

summary.timeDF *Summarize timeDF S3 object*

# Description

summary function for timeDF S3 object.

#### Usage

## S3 method for class 'timeDF' summary(object,...)

# <span id="page-21-0"></span>Arguments

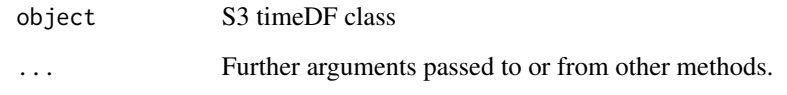

# Details

summary function for timeDF S3 object. This enables users to obtain the summary of periods.

#### Value

List that have properties of timeDF object.

# See Also

[timeDF-class](#page-21-1)

# Examples

summary(timeDF)

<span id="page-21-1"></span>timeDF-class *timeDF S3 class*

# Description

timeDF object stores definitions of periods.

# Details

timeDF object stores records with time information. The column to hold time information can be specified as "time\_var" attribute.

# See Also

[as.timeDF](#page-6-1) [timeDF-package](#page-1-1)

<span id="page-22-0"></span>

# Description

Functions to obtain time vector and column name for times of timeDF

#### Usage

time\_vec(timeDF)

time\_var(timeDF)

# Arguments

timeDF timeDF object

# Details

time\_vec function returns times in timeDF object.

time\_var function returns the column name for times in timeDF object, i.e. returns the value of time\_var attribute.

# Value

For time\_vec, a vector of time objects

For time\_var, a string of the column name for tiems

# See Also

[timeDF-class](#page-21-1)

# Examples

time\_vec(timeDF) time\_var(timeDF) <span id="page-23-0"></span>validate\_listTimeDF *Checks whether the object is a list of timeDF objects*

# Description

Checks whether the object is list of timeDF objects

#### Usage

validate\_listTimeDF(listTimeDF, noerror=FALSE)

#### Arguments

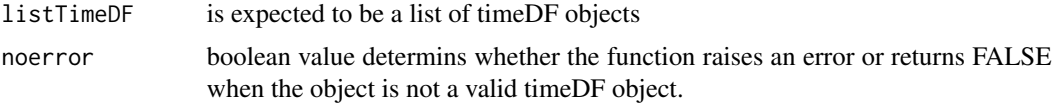

# Details

validate\_listTimeDF function checks whether the object is a list of timeDF objects. If noerror is FALSE and the object is not a list of timeDF objects, this function raises an error. If noerror is TRUE, this function returns FALSE when the object is not a list of timeDF objects.

#### Value

boolean

# See Also

[timeDF-class](#page-21-1)

```
time_df = as.timeDF(
   data.frame(
        time = c("2024-01-01 01:00:00",
                 "2024-02-02 02:00:00",
                 "2024-03-03 03:00:00",
                 "2024-04-04 04:00:00",
                 "2024-05-05 05:00:00"),
        value = c(123,144,
                  150,
                  100,
                  180)
   ))
period_df = as.periodDF(
   data.frame(
       start = c(
```

```
"2024-01-01",
            "2024-02-01",
            "2024-03-01",
            "2024-04-01",
            "2024-05-01"
        ),
        end = c("2024-01-31",
            "2024-02-29",
            "2024-03-31",
            "2024-04-30",
            "2024-05-31"
        ),
        label = c("Jan",
            "Feb",
            "Mar",
            "Apr",
            "May"
        )
   ),
   period_type = "date",
   label_var = "label"
)
listTimeDF = extract_with_periodDF(time_df,
                                    period_df,
                                    include="both")
validate_listTimeDF(listTimeDF, noerror=TRUE)
```
validate\_sorted\_timeDF

*Checks whether the object is a valid sorted timeDF object*

# Description

Checks whether the object is a timeDF object sorted by its time information.

#### Usage

```
validate_sorted_timeDF(timeDF, noerror=FALSE)
```
# Arguments

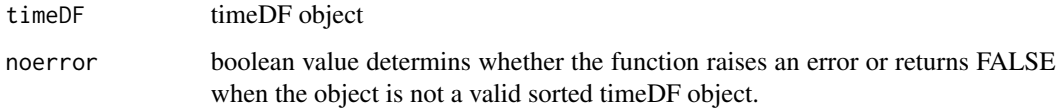

# <span id="page-25-0"></span>Details

validate\_sorted\_timeDF function checks whether the object is a timeDF object sorted by its time information. If noerror is FALSE and the object is not a valid sorted timeDF object, this function raises an error. If noerror is TRUE, this function returns FALSE when the object is not a valid sorted timeDF object.

#### Value

boolean

# See Also

[timeDF-class](#page-21-1)

#### Examples

validate\_sorted\_timeDF(timeDF)

validate\_timeDF *Checks whether the object is a valid timeDF object*

#### Description

Checks whether the object is a valid timeDF object.

#### Usage

validate\_timeDF(timeDF, noerror=FALSE)

#### Arguments

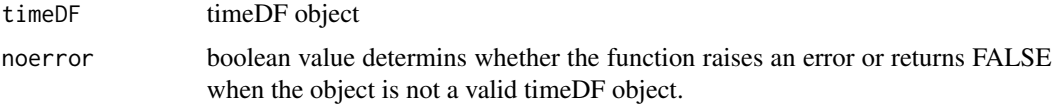

#### Details

validate\_timeDF function checks whether the object is a valid timeDF object. If noerror is FALSE and the object is not a valid timeDF object, this function raises an error. If noerror is TRUE, this function returns FALSE when the object is not a valid timeDF object.

#### Value

boolean

# <span id="page-26-0"></span>vec\_to\_periodDF 27

# See Also

[timeDF-class](#page-21-1)

# Examples

validate\_timeDF(timeDF)

<span id="page-26-1"></span>vec\_to\_periodDF *Function to construct periodDF object from vector*

# Description

vec\_to\_periodDF function takes a vector of timepoints or dates to start and each duration, and constructs periodDF class object.

# Usage

```
vec_to_periodDF(vec, period_type, duration, units, format = "auto",
labels = NULL, pre_margin = 0)
```
# Arguments

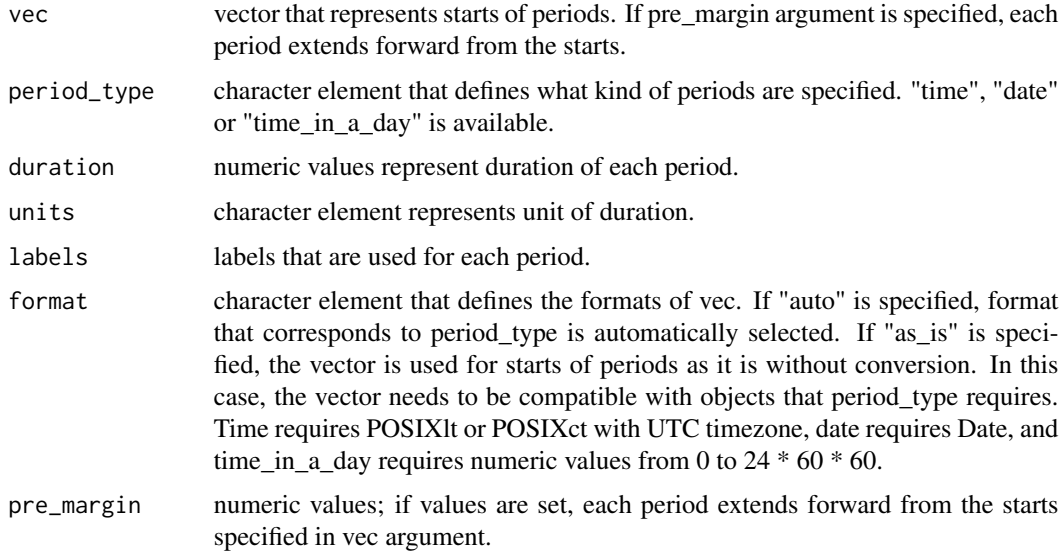

#### Details

vec\_to\_periodDF function takes a vector of timepoints or dates to start and each duration, and constructs periodDF class object. Types of periodDF are described in [periodDF-class](#page-13-1).

# Value

periodDF object

# See Also

[periodDF-class](#page-13-1) [timeDF-package](#page-1-1)

```
start_time = c("2023-12-01 01:00:00",
               "2023-12-02 02:00:00",
               "2023-12-03 03:00:00",
               "2023-12-04 04:00:00")
vec_to_periodDF(start_time, "time", 1, "hours")
start_date = c("2023-01-01",
               "2023-02-01",
               "2023-03-01")
vec_to_periodDF(start_date, "date", 14, "days",
                      labels = c("Jan", "Feb", "Mar"))
start_time_in_a_day = c("06:00",
                        "11:00",
                        "18:00")
vec_to_periodDF(start_time_in_a_day, "time_in_a_day",
                      4, "hours",
                      labels = c("morning", "afternoon", "evening"))
```
# <span id="page-28-0"></span>Index

∗ package timeDF-package, [2](#page-1-0) adjust\_periodDF, [3](#page-2-0) as.data.frame.timeDF, [4](#page-3-0) as.periodDF, *[2](#page-1-0)*, [5,](#page-4-0) *[15](#page-14-0)* as.timeDF, *[2](#page-1-0)*, [7,](#page-6-0) *[22](#page-21-0)* condense\_periodDF, [8](#page-7-0) convert\_periodDF, [10](#page-9-0) extract\_with\_periodDF, *[2](#page-1-0)*, [11,](#page-10-0) *[12](#page-11-0)* flag\_with\_periodDF, *[2](#page-1-0)*, [12](#page-11-0) listTimeDF\_to\_timeDF, [14](#page-13-0) period\_type, [15](#page-14-0) periodDF *(*periodDF-class*)*, [14](#page-13-0) periodDF-class, [14](#page-13-0) select\_timeDF, [16](#page-15-0) sort\_periodDF, [17](#page-16-0) sort\_timeDF, [19](#page-18-0) split\_timeDF\_by\_intervals, [19](#page-18-0) summary.periodDF, [21](#page-20-0) summary.timeDF, [21](#page-20-0) time\_var *(*time\_vec*)*, [23](#page-22-0) time\_vec, [23](#page-22-0) timeDF *(*timeDF-package*)*, [2](#page-1-0) timeDF-class, [22](#page-21-0) timeDF-package, [2](#page-1-0) validate\_listTimeDF, [24](#page-23-0) validate\_sorted\_timeDF, [25](#page-24-0) validate\_timeDF, [26](#page-25-0)

vec\_to\_periodDF, *[2](#page-1-0)*, *[15](#page-14-0)*, [27](#page-26-0)